## **Formulario para adiciones o correcciones a** *PhiloBiblon* REFERENCIA

Publicaciones que se refieren a los manuscritos y textos de *PhiloBiblon*

Use este formulario tanto para ofrecer información sobre una nueva publicación como para corregir o añadir información relativa a una publicación ya incluida.

Antes de rellenar el formulario, averigüe si la bibliografía destinataria ya incluye la obra o no. No se olvide que en *PhiloBiblon*, en REFERENCIA, para buscar todas las publicaciones de un(a) especialista (tanto como autor(a) de estudios como editor(a) de textos, etcétera), hay que escribir el nombre del individuo en el campo de búsqueda **Palabras clave o números**.

Después de rellenar el formulario, envíalo a una de las siguientes personas.

Para *BETA*: Charles Faulhaber (cbf@berkeley.edu) Para *BIPA*: Ralph DiFranco (Ralph.Difranco@du.edu) Para *BITAGAP*: Harvey Sharrer (sharrer@spanport.ucsb.edu) Per a *BITECA*: Gemma Avenoza (gavenoza@ub.edu)

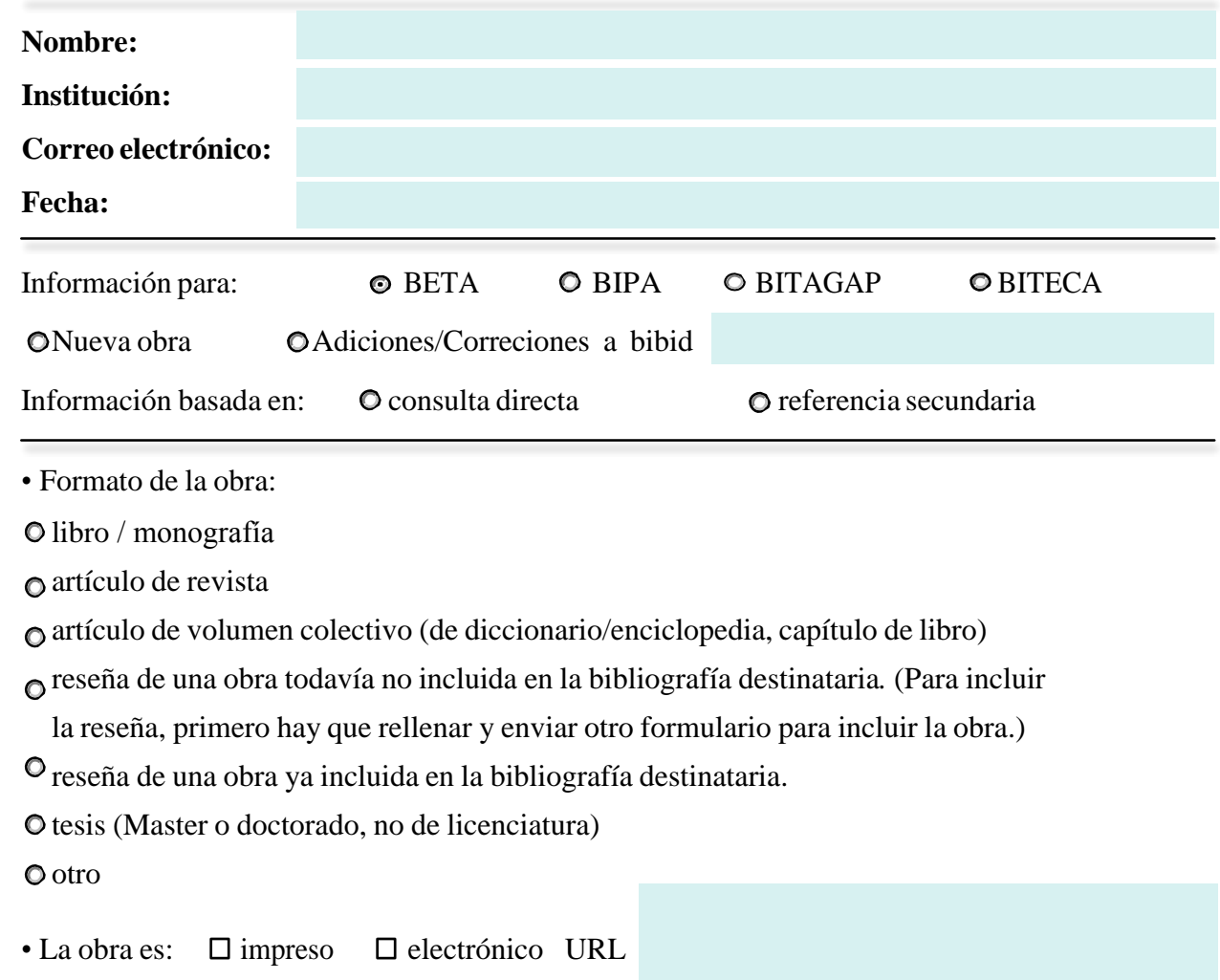

- Título completo de la obra:
- Autor(a) de la obra:
- Persona(s) asociada(s) (v.g. ed. literario, prologuista):
- Título de la revista u obra colectiva:
- Número de volúmenes de una obra de más de un volumen:
- Volumen, número y año (de revista o publicación de más de un volumen):
- Páginas (del artículo o capítulo):
- Nombre de la serie /colección
- Número de la serie /colección
- Persona(s) asociada(s) con la obra o volumen colectivo (v.g. ed., org., coord.):
- Lugar de publicación:
- Casa editoral:
- Fecha de publicación (o de la tesis):
- Número de páginas del libro (de cada volumen si es obra de más de uno):
- ISBN/ISSN:
- Facultad/Programa y Universidad de la tesis:
- Nombre (y ciudad) de una biblioteca que tiene la obra:

• Hay que sugerir *por lo menos un enlace* entre esta publicación y los textos, manuscritos, ejemplares, personas y/o bibliotecas de la bibliografía destinataria. Si se usa un id (manid, texid, etcétera), por favor incluya también una indicación breve (una signatura o una o dos palabras) para poder comprobar la relación en caso de números erróneamente intercambiados.

 manuscritos / impresos antiguos (manid) y ejemplares (copid), obras (texid) y testimonios (cnum): por ejemplo…

"manid 2679 Cortes Maço2, n. 1 y texid 6534 Cortes de 1441 en pág. 22-28, 60-78 y *passim"*

"texids 8621 y 9111 boticários en pág. 180-233; manid 2043 Cód. 390, texid 8621 boticários y cnum 17063 en pág. 250-272*"*)

*o se pueden indicar primero todos los manids, después los texids, en otro grupo los cnums, etcétera*

 persona(s) asociadas: (e.g. "bioid 4605 Juana *passim* y bioid 4419 Joana en pág. 244-275*"*; "bioid 6418 Domingos Martins tabelião del-Rei en pág. 56-77")

obras bibliográficas registradas (bibids): (e.g. "bibid 12970 Agiológio facs. y 1222 Agiológio *passim*")

bibliotecas / archivos: (e.g. "libid 852 Hill y libid 199 Toledo Catedral en pág. 180-233*"*)

encabezamientos de materia\*: (e.g. "subid 1490 relações diplomáticas y 1491 matrimónios)

\*NOTE: Consulte la lista de encabezamientos de materia en AYUDA de la bibliografía destinataria. Para *BITAGAP*, use el elenco de encabezamientos de la página AJUDA de BITAGAP online (sin subids) o el pdf buscable (con subids) disponible de Martha E. Schaffer (schafferm@usfca.edu). Si no se ve un encabezamiento apropiado, indique algunas palabras clave.

¡Indique el URL y el nombre de un sitio/recurso de posible interés a los usuarios de *PhiloBiblon*!